# *CS 211 Homework 4*

# *Winter 2022*

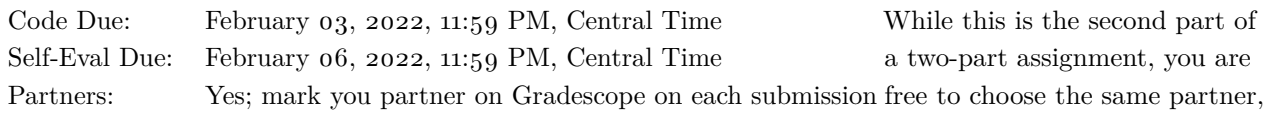

# *Purpose*

The goal of this assignment is to solidify your C programming skills before moving on to C++.

## *Preliminaries*

Login to the server of your choice and *cd* to the directory where you This homework assignment keep your CS 211 work. Then unarchive the starter code, and change into the project directory:

```
% cd cs211
% tar -kxvf ~cs211/hw/hw04.tgz
.
.
.
% cd hw04
```
If you have correctly downloaded and configured everything then the project should build cleanly:

```
% make
.
.
.
cc -o irv src/irv.o src/ballot.o src/ballot_box.o sr...
\frac{1}{6}
```
# *Background*

"Instant-runoff voting (IRV)," according to [Wikipedia,](https://en.wikipedia.org/wiki/Instant-runoff_voting)

is a type of preferential voting method used in single-seat elections with more than two candidates. Instead of voting only for a single candidate, voters in IRV elections can rank the candidates in order of preference. Ballots are initially counted for each elector's top choice, losing candidates are eliminated, and ballots for losing candidates are redistributed until one candidate is the top remaining choice of a majority of the voters. When the field is reduced to two, it has become an "instant runoff" that allows a comparison of the top two candidates head-to-head.

For an example of running the IRV algorithm, consider an election in which there are three candidates running and five voters. The initial ballots are as follows:

a new partner, or no partner. If you work with a partner, you are free to use either your HW3 libvc.c, their libvc.c, or a solution libvc.so (as explained below) to test your code.

must be completed on Linux by logging into [a Linux work](https://bit.ly/3c1qyui)[station.](https://bit.ly/3c1qyui) Each time you login to work on CS 211, you should run *211* to ensure your environment is setup correctly. (If you get an error saying that 211.h doesn't exist, that probably means you missed the step in [Lab](https://nu-cs211.github.io/cs211-files/lab/lab01.pdf) 1 where you needed to run  $rcs211/setup211.$ 

#### *Contents*

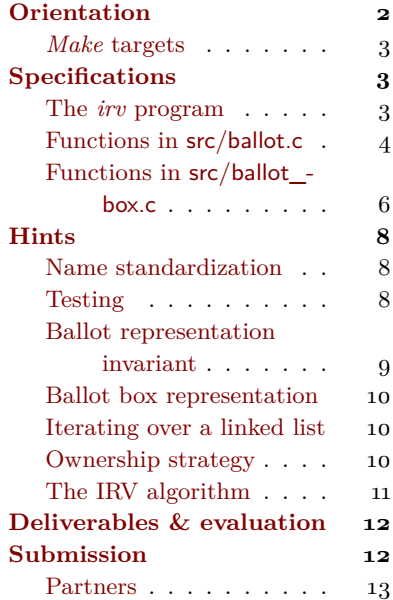

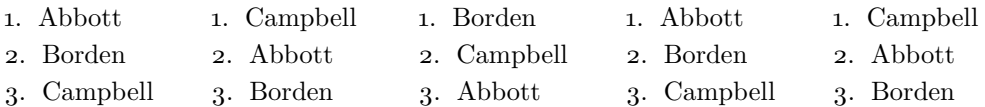

We count the first vote on each ballot, after which the vote counts are 2 for Abbott, 2 for Campbell, and 1 for Borden. No one has an outright majority, so the last-place candidate, Borden, is eliminated. Thus, in the second round of counting, the ballots are:

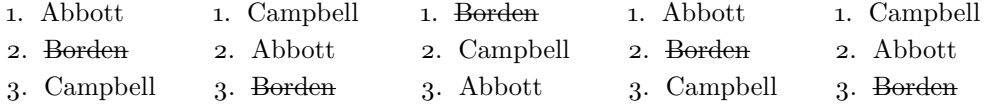

On the ballot where Borden was leading, now Campbell takes the lead. We count the first remaining vote on each ballot, giving 3 to Campbell and 2 to Abbott. Campbell has a majority, and is therefore the winner.

Given *n* candidates, the algorithm may take as many as  $n - 1$  rounds of counting and elimination to reach a winner.

# <span id="page-1-0"></span>*Orientation*

Your code will be divided into several .c files:

- Functions on ballots are declared in src/ballot.h, and their definitions belong in src/ballot.c. Unit tests for these functions should be written in test/test\_ballot.c.
- Functions on collections of ballots, including the IRV algorithm, are declared in src/ballot\_box.h, and their definitions belong in src/ballot\_box.c. Unit tests for these functions should be written in text/test\_ballot\_box.c.
- The main() function implementing the *irv* program is already written for you in src/irv.c.

The code in src/ballot.c and src/ballot\_box.c depends on *libvc*. By default, we link against our own shared library solution. If you prefer, you can use your own libvc.c from Homework 3 by copying it into the src/ directory. The build system will automatically use your file if it finds it.

#### <span id="page-2-0"></span>Make *targets*

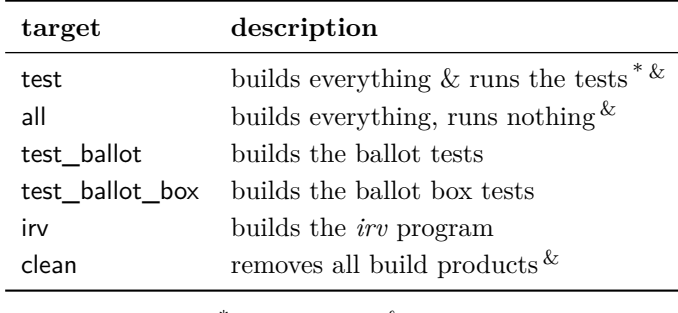

The project provides a Makefile with several targets:

 $*$  default  $*$  [phony](https://www.gnu.org/software/make/manual/html_node/Phony-Targets.html)

#### <span id="page-2-1"></span>*Specifications*

The project comprises three functional components, which are specified in the next three subsections.

#### <span id="page-2-2"></span>*The* irv *program*

The *irv* program, as shown in the margin to the right, reads ballots from the standard input, standardizes names to remove all chars that are not uppercase letters, runs the IRV algorithm, and prints the name of the winner.

The only other thing that *irv* may print is an out-of-memory error message if malloc fails.

The format of the input is as follows. Each candidate's name appears on its own line, with the candidates on each ballot listed in order. Each ballot is terminated by a percent sign (%) on a line by itself, except for the last ballot, which may be terminated by the end of the input.

Like *count* from HW<sub>3</sub>, the *irv* program is limited in how many different candidates it can handle, and as before, the limit is defined using a C preprocessor macro MAX\_CANDIDATES in the src/libvc.h header file. Note, however, that if you want to modify this value, you need to pass in the change to *make*. For example, to test with three candidates you would run:

% **make test SIZE=3**  $\frac{0}{6}$ 

If *irv* sees more different candidates than it can handle, it exits with error code 3. If *irv* fails to allocate memory, it exits with a message printed to stderr and an exit code of 1.

Target test is the default, which means you can run it by typing make alone, with no target name.

% **./irv Abbott Borden Campbell % Campbell Abbott Borden % Borden Campbell Abbott % Abbott Borden Campbell % Campbell Abbott Borden ^D** CAMPBELL  $\frac{0}{6}$ 

#### <span id="page-3-0"></span>*Functions in* src/ballot.c

In this file, you will implement a ranked-choice ballot as a heapallocated struct containing an array of candidate names. When initially added to the ballot, names are *active*, but they may be *eliminated* from the ballot as the IRV algorithm proceeds.

The header  $src/b$ allot.h defines one type  $[invariant hint s]$ , intended to represent a single voter's ranked-choice ballot.

<span id="page-3-1"></span>**typedef struct** ballot \* ballot\_t ;

This type is abstract in the sense that other files that include src/ballot.h will know that type ballot\_t is a pointer to some struct type, but they won't know anything about the definition of that struct. This means that they can create, manipulate, and destroy **struct** ballot objects only via the functions also declared in src/ballot.h.

We will refer to the object that a ballot\_t points to as a *ballot*. The src/ballot.h header declares eight functions for working with ballots: two for managing their lifecycles, two for modifying them, two for querying them, one for reading a ballot from an input stream, and one for formatting a ballot on output stream. Additionally, it declares a function for standardizing candidate names.

• ballot\_t ballot\_create(void) allocates a new, empty ballot on the heap and returns a pointer to it. Every successful call to ballot create() allocates a new object that must subsequently be deallocated exactly once using ballot\_destroy. [[hint»](#page-8-0)]

<span id="page-3-2"></span>**Ownership:** The caller takes ownership of the result.

**Errors:** Exits with error code 1 if memory cannot be allocated.

• void ballot\_destroy(ballot\_t ballot) deallocates all memory associated with ballot. ballot may be **NULL**, in which case this function does nothing.

**Ownership:** Takes ownership of ballot.

**Errors:** If ballot has already been destroyed or wasn't returned by ballot\_create() in the first place then this function has undefined behavior.

• void ballot\_insert(ballot\_t ballot, char\* name) standardizes name using the clean\_name function (described below), adds it to first unused entry in the ballot, and marks it active. [[hint»](#page-8-0)]

#### <span id="page-3-3"></span>**Ownership:**

- 
- **–** Takes ownership of name, which means that 1) name must have been allocated with malloc and owned by the caller prior to the call, and 2) the caller cannot access name again after the call.

**–** Borrows ballot transiently. This means that the borrowing is finished when ballot\_insert returns.

**Errors:** Exits with error code 3 if the ballot is full (*i.e.,* adding this name would exceed MAX\_CANDIDATES).

• void ballot\_eliminate(ballot\_t ballot, **const** char\* name) One important principle of marks candidate name, if present, as no longer active.

**Ownership:** Both arguments are borrowed transiently.

• **const** char\* ballot leader(ballot t ballot) returns the first still-active candidate, or **NULL** if no active candidates remain.

**Ownership:** The result is borrowed from the ballot argument and is valid only as long as the argument is.

• void count\_ballot(vote\_count\_t vc, ballot\_t ballot) counts a ballot into an existing vote\_count\_t by incrementing the count of the leading (first active) candidate. If there is no leading candidate then this function has no effect.

**Ownership:** Both arguments are borrowed transiently.

**Errors:** If there is no more room in the vote\_count\_t (meaning vc update returns **NULL**) then it exits with error code 4.

• ballot  $_t$  read\_ballot(FILE\* inf) returns a single ballot read In C, FILE\* is the type for repfrom input file handle inf, or **NULL** if inf has nothing left to read. To read the ballot, it reads one name per line until reaching either EOF or a percent sign on a line by itself; it ensures that each candidate name is standardized using clean\_name() before storing it in the ballot.

### **Ownership:**

- **–** The argument is borrowed transiently.
- **–** The caller takes ownership of the result and must deallocate it with ballot destroy when finished with it.

#### **Errors:**

- **–** Exits with an error code 1 if memory cannot be allocated  $(\text{freq} \space line(3) \space does this automatically).$
- **–** Exits with error code 3 if the number of names read exceeds MAX\_CANDIDATES.
- void print\_ballot(FILE\* outf, ballot\_t) prints a ballot to The FILE type is declared in the given file handle in a human-readable format. This function is implemented for you.

**Ownership:** Both arguments are borrowed transiently.

API design is that what can be done can also be undone. The presence of ballot\_eliminate without a ballot\_reinstate to reverse it violates this principle, but the algorithm doesn't require it, so you don't need to implement it.

resenting an open file. To read a line at a time from a FILE\*, use the  $lib211$  function fread  $line(3)$ , which is like read\_line(3) but takes a FILE\* argument to read from.

<stdio.h>. A FILE\* representing an open file on disk may be obtained using the fopen(3) function and released using the fclose(3) function. The console streams stdin, stdout, and stderr are pre-opened FILE\*s.

• void clean\_name(char\* name)<sup>[[hint»](#page-7-1)]</sup> standardizes argument name *in-place* by removing all non-alphabetic chars and converting all lowercase letters to uppercase.

<span id="page-5-1"></span>**Ownership:** The argument is borrowed transiently.

### <span id="page-5-0"></span>*Functions in* src/ballot\_box.c

In this file, you will implement a collection of owned ballots as a linked list. This collection, which we will call a *ballot box*, is the main data structure on which the IRV algorithm, also defined in this file, will operate.

The header  $src/b$ allot\_box.h defines one type [ $^{\text{hints}}$ ], intended to represent a whole ballot box.

```
typedef struct bb_node * ballot_box_t ;
```
This type is abstract in the sense that other files that include src/ballot\_box.h will know that type ballot\_box\_t is a pointer to some struct type, but they won't know anything about the definition of that struct. This means that they can modify, query, and destroy ballot box objects only via the functions also declared in src/ballot\_box.h. However, unlike the other abstract types we've implemented, the null pointer is a valid ballot\_box\_t, representing the empty ballot box.

The src/ballot\_box.h header declares six functions for working with ballot boxes: one for managing their lifecycles, two for modifying them (one implemented for you already), one for querying them, one for reading a ballot box from a file or input stream, and the IRV algorithm itself.

• void bb\_destroy(ballot\_box\_t bb) deallocates the memory associated with a ballot box, including all of its ballots (which it owns). bb may be null. [[ownership hint»](#page-9-2)] [[iteration hint»](#page-9-1)]

<span id="page-5-4"></span><span id="page-5-3"></span>**Ownership:** Takes ownership of the argument in order to release its resources.

• void bb\_insert(ballot\_box\_t\* bbp, ballot\_t ballot) adds a ballot to a ballot box. Takes a pointer to the ballot\_box\_t, or in other words, a **struct** bb\_node\*\*, and updates it in place.

This function is already implemented for you.

#### **Preconditions:**

- **–** bbp is non-null.
- **–** \*bbp is initialized (but may be null).

#### **Ownership:**

- **–** Borrows bbp transiently, but takes ownership of the old values of \*bbp, in the sense that any other references to \*bbp are invalidated after the call.
- **–** Takes ownership of ballot; thus, the caller must own ballot before the call, and must not access it again after bb\_insert returns.

**Errors:** Calls perror("bb\_insert") and exit(1) on out-ofmemory (via mallocb).

• void bb\_eliminate(ballot\_box\_t bb, **const** char\* candidate) eliminates all votes for the given candidate. <sup>[[iteration hint»](#page-9-1)]</sup>

<span id="page-6-1"></span>**Ownership:** Borrows both arguments transiently.

• vote\_count\_t bb\_count(ballot\_box\_t bb) creates a new vote\_count\_t and uses it to count each ballot's leading candidate (*i.e.,* the candidate returned by ballot\_leader, if any).

#### **Ownership:**

- **–** Borrows the argument transiently.
- **–** The caller takes ownership of the result and must release it with vc\_destroy.

#### **Errors:**

- **–** Exits with error code 4 if vc\_create cannot allocate memory.
- <span id="page-6-0"></span>**–** Calls count\_ballot, which exits with error code 4 if it cannot allocate memory.
- ballot\_box\_t read\_ballot\_box(FILE\* inf) [[testing hint»](#page-7-2)] reads ballots from the given file handle until there are none left to read.

**Precondition:** inf must be open for reading, as by fopen(3).

#### **Ownership:**

- **–** Borrows the argument transiently.
- **–** The caller takes ownership of the result and must release it with bb\_destroy.

<span id="page-6-2"></span>**Errors:** Calls read\_ballot and bb\_insert, which exit with a non-zero error code if they cannot allocate memory.

• char\* get\_irv\_winner(ballot\_box\_t bb)<sup>[[hint»](#page-10-0)]</sup> runs the IRV algorithm and returns the name of the winner as an owned string.

#### **Ownership:**

- **–** Borrows the argument transiently.
- **–** The caller takes ownership of the result and must free it.

**Errors:** Returns **NULL** if there are no votes and thus no winner.

#### <span id="page-7-0"></span>*Hints*

In this section we provide suggestions, including descriptions of some algorithms and help interpreting the specification.

# <span id="page-7-1"></span>*Name standardization* [[«spec](#page-5-1)]

Function clean name is specified to transform a string "in place," which means that it doesn't allocate, but modifies the chars in the the string it is given. Such an approach was not possible for expand\_charseq because the string often gets longer. But when all we want to do is filter and/or map chars one by one, doing it in place is straightforward.

To do so, you need to track two positions in the same string, which As before, you can use two I will call the source and the destination. We consider each source character in turn until the source position reaches the terminating '\0'. To retain and map a source character, we convert it, store the result at the destination, and then advance both positions. To remove a character, we merely advance the source position. Notice that as we remove chars, the destination position falls behind the source position, but it can never get ahead, which means we are never in danger of overwriting the source before we get there.

Converting a character should be done with the isalpha(3) and  $to upper(3)$  functions found in the [ctype.h](https://www.cplusplus.com/reference/cctype/) library.

When the loop terminates, we must store a terminating  $\sqrt{0}$  at the destination position before returning.

## <span id="page-7-2"></span>*Testing* [[«read\\_ballot\\_box\(\) spec](#page-6-0)]

You will need to test your code thoroughly, both to ensure its correctness and for self evaluation.

File test/test\_ballot.c contains one test case for some of the ballot functions, which may help give you an idea how to use the abstraction and test it further.

One important thing to test is the interaction between a ballot and a vote count map as implemented by count\_ballot. You should complete function test\_ballot\_with\_vc to test this scenario: Create a ballot that initially ranks three candidates (henceforth A, B, and C). Starting with a fresh vote count map, count the ballot once and confirm one vote for A and none for the others. Count again and confirm all the votes. Eliminate B, count again, and confirm that A has gone to 3 while the others remain at zero. Then eliminate A, count, and confirm a first vote for C. Eliminate C, so that the ballot has no active candidate, and confirm that counting the ballot again has no effect on the counts.

char\*s that both move, or one fixed char\* and two size\_t offsets that move. Note that mixed approaches tend to be confusing, if they even work at all.

File test/test ballot box.c contains three test cases written using a function check\_election, which takes the winner and all ballots as arguments, builds the ballot box, runs the IRV algorithm, and confirms the result. You should probably add more such test cases, but note that this is not enough to test your input routines read\_ballot and read\_ballot\_box. When called from irv.c, read\_ballot\_box (and thus read ballot are passed stdin, in order to read from the console. But for testing, you may want to read from actual files.

Here is a procedure to set up testing of the input routines on files:

- 1. Create a subdirectory Resources in your project directory.
- 2. In the Resources directory, create files containing the text you want the functions to read. Use a good naming scheme, with either names describing each scenario (*e.g.,* one\_ballot\_one\_vote.in) or systematic names based on the function to be tested and numbering (*e.g.,* ballot\_box\_6.in).
- 3. Write a function in each test program that takes a filename as a If you run your test pro**const** char\*, opens the file using fopen(3), reads the file using the function under test, closes the file using  $fclose(3)$ , and then returns the new object that was read.
- 4. Add tests that use the functions from step 3 to read the files from step 2 and confirm that the results are as you expect.

# <span id="page-8-0"></span>*Ballot representation invariant*

[[«ballot spec intro](#page-3-1)] [[«ballot\\_create\(\) spec](#page-3-2)] [[«ballot\\_insert\(\) spec](#page-3-3)]

Unlike vote\_count\_t, which was defined as a pointer to an array, ballot\_t is a pointer to a *struct containing an array*.

A ballot b contains b->length candidates in the first b->length elements of the b->entries array, so that prefix of elements must be initialized. For each entry  $i \leq b$ ->length, b->entries[i].name is a non-null pointer to an owned string that has been standardized so that all of its chars are uppercase letters. The active field in each entry indicates whether the associated candidate is still in the running or has been eliminated.

The ballot\_t type uses a different invariant than vote\_count\_t This means that iterating over to keep track of how many entries it contains. Rather than storing **NULL** pointers in the candidate names of all unused slots, the length field stores the count of how many slots are in use. The remaining MAX\_CANDIDATES - length elements should be left uninitialized until they are needed to store additional candidates.

grams from the same directory that your Makefile is in then you'll be able to refer to files from your code using relative paths such as "Resources/ballot 4.in" and "Resources/ballot\_box\_6.in".

a ballot is simpler than iterating over a vote count map, because the loop condition only needs one comparison—i < ballot->length—instead of two like the *libvc* functions did.

# <span id="page-9-0"></span>*Ballot box representation* [[«spec](#page-5-2)]

We represent a ballot box as linked list of **struct** bb\_nodes containing owned ballot\_ts:

```
struct bb_node
{
   ballot t ballot;
    struct bb_node* next;
};
```
Using a linked list allows us to expand smoothly to accomodate any number of ballots (within the limits of memory) without either preallocating an array to some limit or implementing dynamic array growth.

Unlike the other pointer-to-struct types we have seen, ballot\_box\_t uses the null pointer as a valid representation. In particular, **NULL** is Linked lists often use a null how we represent the empty ballot box, and we only allocate nodes when there are ballots to store.

When non-null, the *head pointer* of a ballot box t owns the entire list—all of the ballots and all of the list nodes. This means that bb\_destroy must deallocate all of the ballots and all of the list nodes. And this means that isn't advisable for client code to hold onto pointers to nodes deeper in the list.

# <span id="page-9-1"></span>*Iterating over a linked list* [[«bb\\_destroy\(\) spec](#page-5-3)] [[«bb\\_eliminate\(\) spec](#page-6-1)]

To iterate over a linked list you need a node pointer current to keep track of your position in the list, starting at the head pointer (meaning the value of the ballot\_box\_t, which is either null or points to the first node). The loop termination condition is when current is null. Otherise, current points to a node, which contains an element (current->ballot) and a pointer to the next node. To advance along the list, assign the pointer to the next node to current:

```
current = current - \texttt{next};
```
A special case of iterating over a linked list is deallocating the list, in which case the assignment above does not suffice. In bb\_destroy, care must be taken to save each current->next in a temporary variable before freeing each current.

# <span id="page-9-2"></span>*Ownership strategy* [[«bb\\_destroy\(\) spec](#page-5-4)]

A ballot box owns all of its ballots, and the ballots, in turn, own all of the candidate name strings. This implies that bb\_destroy(bb) must free all of bb's nodes and call ballot\_destroy on all of bb's ballots;

pointer to represent the empty list.

and it implies that ballot destroy(ballot) must in turn free all of ballot's candidate names before freeing ballot.

Unlike vc\_update, which takes a borrowed string, ballot\_insert takes ownership of the string that it is passed. This makes sense because ballot\_insert always (except in error cases) needs ownership of the string, whereas vc\_update only needs ownership when encountering a candidate name that is not yet in the given vote count map. This contract has implications for ballot\_insert's caller: the caller must pass a string that it owns (which implies heap allocation by the caller this time). And because the caller gives up ownership, it must not access or attempt to deallocate the string after ballot\_insert returns.

This ownership transfer also implies that ballot insert never needs to allocate.

Finally, the get\_irv\_winner function also has an ownership situation you may find puzzling. The string that get\_irv\_winner returns to its caller comes with ownership and must be freed by the caller. Why? To implement the IRV algorithm, get\_irv\_winner must create and destroy a vote count map for each round of counting. In the last round of counting, the winner is the candidate name returned by vc\_max, which is a string borrowed from the vote count map. Destroying the vote count map before returning is get irv winner's responsibility as owner, but once vc\_destroy is called, the old result of vc\_max is no longer valid! Thus, once the winner is determined, get\_irv\_winner must make a copy of the winner string to return, and it must make that copy before it deallocates the vote count map. This means copying the heap-

The IRV algorithm takes a ballot box as input and returns the name of the winner of the election. The algorithm proceeds in rounds as follows:

- In each round, starting with an empty vote count map, we count every ballot in the ballot box into the vote count map. This means incrementing the count for the leading (first active) candidate on each ballot.
- If one candidate has a majority, meaning more than half the total cast votes in the current round, then that candidate is the winner.
- If no votes were cast then there is no winner, so per the spec the result is **NULL**.
- Otherwise, the candidate with the fewest votes is eliminated from the ballot box, and then we repeat this process for the next round.

<span id="page-10-0"></span>allocated string, not just alias-*The IRV algorithm* [<sup>[«spec](#page-6-2)</sup>] ing it by copying the pointer.

Note that the above description of the algorithm does not describe the necessary resource management, so it is up to you to combine the algorithm description in this section with the discussion of ownership in the previous section.

Note also that the algorithm as stated is ambiguous because it doesn't specify how to break ties for the fewest votes. But our particular specification of vc\_min, which breaks ties for elimination by returning the most recently added candidate, completely determines all decisions, including the elimination step.

## <span id="page-11-0"></span>*Deliverables & evaluation*

For this homework you must:

- 1. Complete the seven unimplemented ballot functions and clean\_name in src/ballot.c, as specified above.
- 2. Complete the four unimplemented ballot box functions and get\_irv\_winner in src/ballot\_box.c, as specified above.
- 3. Add more test cases to test/test\_ballot.c and test/test\_ballot\_box.c in order to the test functions that you wrote.

As usual, self evaluation will spot-check your test coverage by asking for just a few particular test cases. One of those cases is described in the *Hints* section. You can't anticipate what other cases we may ask about, so you should try to cover everything.

Grading will be based on:

- the correctness of your implementations with respect to the specifications,
- the presence of sufficient test cases to ensure your code's correctness, and
- adherence to the CS 211 [Style Manual.](https://nu-cs211.github.io/cs211-files/style.html)

# <span id="page-11-1"></span>*Submission*

Homework submission and grading will use Gradescope. You must include any files that you create or change. For this homework, that will include src/ballot.c, src/ballot\_box.c, test/test\_ballot.c, and test/test\_ballot\_box.c. (You must not modify any other files.)

Per [the syllabus,](https://nu-cs211.github.io/cs211-files/syllabus.pdf) if you engaged in arms-length collaboration on this assignment, you must cite your sources. You may write citations either in comments on the relevant code, or in a file named README.txt that you submit along with your code. See [the syllabus](https://nu-cs211.github.io/cs211-files/syllabus.pdf) for definitions and other details.

Submit using the command-line tool submit211. You can run the command with the --help flag to see more details. The tool will ask you to log in with your Gradescope credentials, so make sure you've created an account!

To submit the necessary files for this homework, you will run something that looks like:

% **submit211 submit --hw hw04 src/ballot.c src/ballot\_box.c test/test\_ballot.c test/test\_ballot\_box.c**

**Warning:** if you made any tests that use files in Resources/, you **MUST** upload them with the submit command as well. Otherwise you won't be able to reference them in self-eval questions.

If you want to include your own src/libvc.c, be sure to include that in the submission files.

Remember that those are relative paths to the files you want to submit. So make sure to change them to make sense for whatever directory you are running the command from. You can also add any additional files you want to upload, like README.txt, to the end of the command.

#### <span id="page-12-0"></span>*Partners*

If you work with a partner, then you MUST register your partnership on Gradescope. From the Gradescope course page, click on the assignment, then at the bottom click the button labeled "Group Members". A dropdown menu will allow you to select the name of your partner, then click save to send them an email. Group members can also be removed by the same process. For more details see the [help page on](https://help.gradescope.com/article/m5qz2xsnjy-student-add-group-members) [Gradescope.](https://help.gradescope.com/article/m5qz2xsnjy-student-add-group-members)

Please remember to mark your partner on each submission.